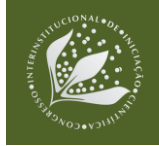

# **CLASSIFICAÇÃO DOS NÍVEIS DE DEGRADAÇÃO DE PASTAGENS EM MUNICÍPIOS PAULISTAS POR MEIO DA COMBINAÇÃO DE BANDAS ESPECTRAIS OLI/LANDSAT-8 E 9 E MSI/SENTINEL-2**

Ellen Santos Bernardo<sup>1</sup>; Hilton Luiz Ferraz da Silveira<sup>2</sup>; Cristina Aparecida Gonçalves Rodrigues<sup>3</sup>; Jose Paulo **Franzin**<sup>4</sup> , Carlos Cesar **Ronquim<sup>5</sup>**

## **Nº 23502**

*RESUMO – As ferramentas de SIG estão em constante ascensão e desenvolvimento, fazendo com que as áreas de planejamento e mapeamento sejam amparadas com melhores análises e resoluções de cunho socioeconômico. O objetivo deste trabalho foi analisar, através de técnicas de sensoriamento remoto e informações baseadas em campo, a degradação da pastagem nos municípios de Brotas e São Carlos/SP. Os dados usados para o desenvolvimento do trabalho foram as imagens dos satélites OLI/Landsat-8-9 e MSI/Sentinel-2, de onde foram feitas classificações acerca da degradação da pastagem local, utilizando a técnica supervisionada. A partir disso, o algoritmo Random Forest foi usado com base nas combinações das bandas espectrais de cada satélite, juntamente com os índices de vegetação NDVI e SAVI. Posteriormente, com o cálculo do índice kappa, os melhores resultados de concordância com a coleta in situ puderam ser observados nas combinações de raster NDVI+B4+B5 e SAVI+B4+B8 para Landsat e Sentinel, respectivamente.*

**Palavras-chaves:** índice de vegetação, mapeamento, *Random Forest,* sensoriamento remoto.

- 3. Colaboradora, pesquisadora da Embrapa Territorial, Campinas-SP
- 4. Colaborador, técnico da Embrapa Territorial, Campinas-SP
- 5. Orientador, pesquisador da Embrapa Territorial, Campinas-SP; carlos.ronquim@embrapa.br

<sup>1.</sup> Autora, bolsista CNPq (PIBIC): Graduação em Geografia, UNICAMP, Campinas-SP; e170417@dac.unicamp.br

<sup>2.</sup> Colaborador, analista da Embrapa Territorial, Campinas-SP

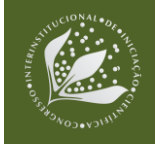

*ABSTRACT – GIS tools are constantly on the rise and under development, and make planning and mapping areas ever better supported by means of analyzes and socioeconomic resolutions. Our objective was to analyze, using remote sensing techniques and field information, pasture degradation in the municipalities of Brotas and São Carlos/SP. The data used for the development of the work were images of the satellites OLI/Landsat-8-9 and MSI/Sentinel-2, from which classifications were made regarding the degradation of local pastures, using the supervised technique. Then, we used the Random Forest algorithm based on the combination of the spectral bands of each satellite, together with the NDVI and SAVI vegetation indices. Later, calculated using* the kappa index, the best results of agreement with the in situ collection could be observed in the *raster combinations NDVI+B4+B5 and SAVI+B4+B8 for Landsat and Sentinel, respectively.*

**Keywords:** vegetation index, mapping, Random Forest, remote sensing.

## **1. INTRODUÇÃO**

A degradação de pastagens ocorre em todas as regiões do Brasil, contribuindo para que uma proporção considerável das áreas de pastagens no País seja usada muito abaixo do seu real potencial (Dias-Filho, 2017). Esse processo pode ocorrer a partir de uma série de fatores, como manejo inadequado do solo, más escolhas quanto à espécie forrageira e adubação. Com a criação de animais, a degradação do solo é iminente. Contudo, os fatores citados podem fazer com que o processo de degradação seja mais rápido e intenso, e de difícil recuperação posteriormente.

Considerando que o Brasil tem como parte integrante da sua economia exportadora produtos agrícolas e pecuários, a demanda acerca da manutenção e preservação das pastagens requer atenção para que as produções sejam conduzidas da melhor maneira para todo o sistema (animais, forragens e plantas).

Ferramentas de Sensoriamento Remoto combinadas com imagens de satélite e trabalho de campo tornam possíveis estudos mais detalhados acerca das condições atuais e reais das pastagens e, consequentemente, a compreensão das demandas de uso e recuperação.

Integrados a um SIG (sistema de informações geográficas), os índices de vegetação, por exemplo, podem ser uma das ferramentas utilizadas para obter dados propícios dentro das análises de vegetação. Dois desses índices são o NDVI (Normalized Difference Vegetation Index) e o SAVI (Soil Adjusted Vegetation Index), que podem ser calculados através de características obtidas pelos sensores de satélites. Os resultados desses índices auxiliam no entendimento da

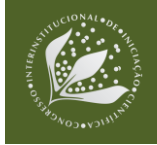

vegetalidade local, e variam de 1 a -1: os valores mais próximos de 1 representam menor nível de degradação e valores mais próximos de -1 apontam solos expostos e corpos d'água.

Este trabalho é parte integrante do projeto GeoPasto Cerrado e coordenado pela Embrapa Territorial, e teve como objetivo estudar os níveis de degradação nas pastagens locais dos municípios de Brotas e São Carlos. Ambos situados no interior do estado de São Paulo, foram destinos de trabalhos de campo, para realização de uma análise visual e o estabelecimento dos critérios para categorização dos níveis de degradação das pastagens. Ademais, posteriormente os dados de campo foram conjugados ao uso de ferramentas de SIG, a partir das imagens dos satélites MSI/Sentinel-2 e OLI/Landsat-8-9.

# **2. MATERIAL E MÉTODOS**

## **2.1. Área de estudo**

A área de estudo compreende os municípios de São Carlos/SP e Brotas/SP, que apresentam extensão territorial de 113.690,7 ha e 110.137,3 ha, respectivamente. Isso significa que as pastagens ocupam 6,08% (6.914,1 ha) do território de São Carlos e 6,89% (7.590,3 ha) do território de Brotas (Figura 1).

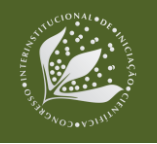

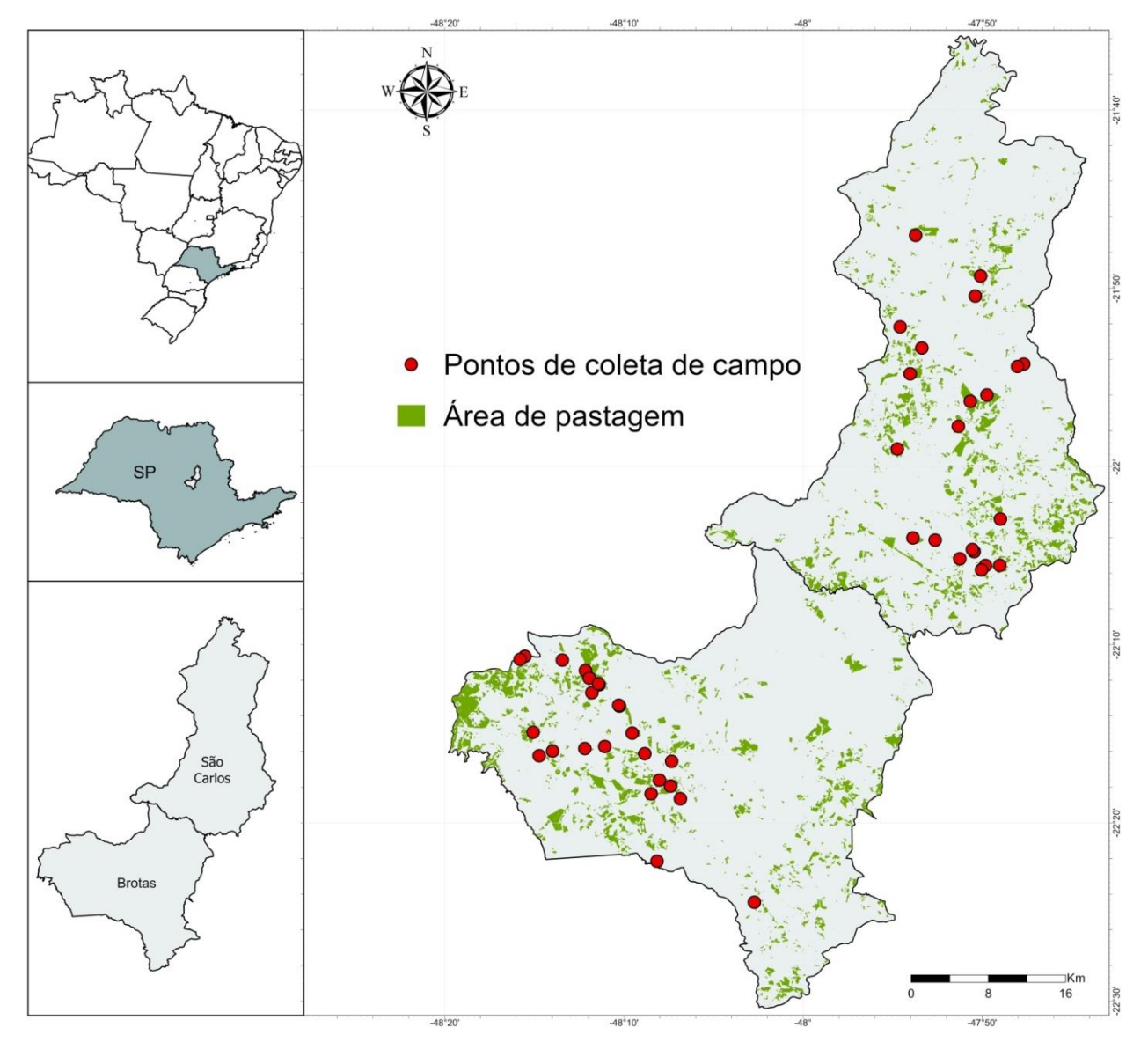

**Figura 1.** Mapa dos municípios paulistas de Brotas e São Carlos. Os pontos circulares em vermelho representam as coletas de campo, onde foi observado o estado atual de degradação das pastagens.

Para o mapeamento da pastagem, foram utilizados dados do LAPIG (Laboratório de Processamento de Imagens e Geoprocessamento), da Universidade Federal de Goiás (2023), através do Atlas de Pastagens, que possibilitou obter informações acerca da área de pastagem que cobre os municípios em questão,

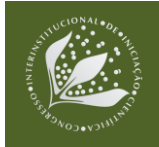

## **2.2. Classificação dos níveis de degradação da pastagem observada em campo**

Para definição das áreas a serem analisadas, foi utilizado o método descrito por Rodrigues et al. (2022), em seu trabalho sobre avaliação em campo de pastagens, com a utilização de quadrados de canos de policloreto de vinila (PVC):

> Esses dispositivos foram subdivididos com linhas transversas imaginárias traçadas ao longo do quadrado, dividindo-o em quatro partes, para facilitar a estimativa de porcentagem de cada componente da pastagem (quantificada visualmente pela porcentagem de áreas preenchidas com forrageira, planta invasora, solo + serapilheira, e solo nu). O quadrado foi lançado aleatoriamente em cada uma das pastagens a serem amostradas. A partir desse quadrado, foram contado 30 m em cada uma das quarto direções (Norte, Sul, Leste e Oeste). (Rodrigues et al., 2022, p. 24.)

No caso deste trabalho, foi utilizado um quadrado de PVC de 1 m x 1 m, para definir o polígono de observação. Nos locais atribuídos para análise, a descrição da pastagem foi feita a partir dos critérios de altura da pastagem, percentual de plantas invasoras e solo nu. Em março de 2022, foram coletados 16 pontos e, em abril de 2023, 31 pontos.

Os níveis de degradação foram sugeridos a partir de uma adaptação dos trabalhos de Spain e Gualdrón (1988) e de Sano et al. (2022), os quais discorrem sobre as forragens encontradas no Bioma Cerrado. No ultimo trabalho em questão, o autor esclarece:

> A classificação desses níveis de degradação em baixo, médio e alto foi adaptada do trabalho de Spain e Gualdrón (1988). Nesse sentido, o nível baixo de degradação corresponde à classe 1 desse estudo; o nível médio corresponde à classe 2; e o nível alto, às classes 3, 4, 5 ou 6. (Sano et al., 2022, p. 8)

Partindo dessa adaptação, temos a classificação adotada neste trabalho, no qual todos os pontos coletados foram distribuídos da seguinte forma: níveis 1 – não degradado, níveis 2 e 3 – em degradação, e nível 4 – degradado.

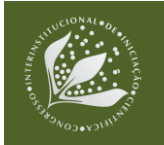

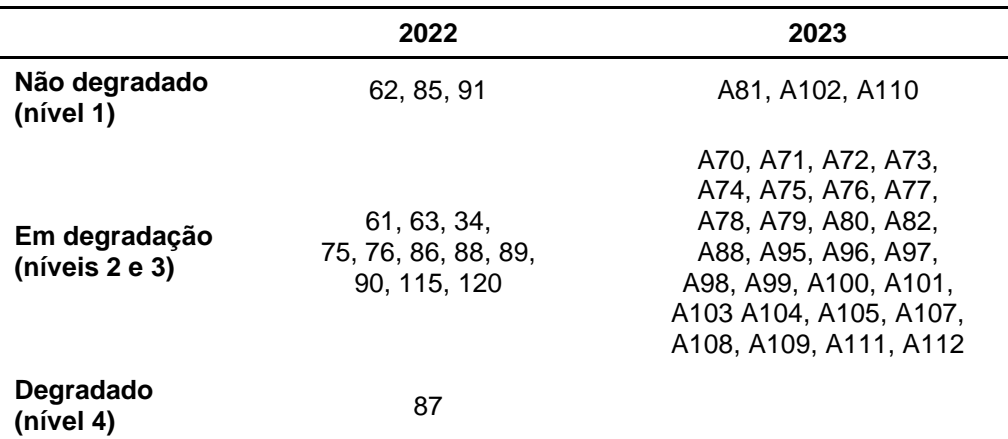

**Tabela 1.** Pontos de coleta de campo (amostras) e seus respectivos níveis de degradação.

#### **2.3. Atributos e classificação**

Para associar informações de campo com aquelas obtidas através das imagens de satélites, utilizamos neste trabalho os satélites OLI/Landsat-8-9 e MSI/Sentinel-2. Para o Landsat, que dispõe de 9 bandas espectrais, foram selecionadas as bandas 4 (vermelho) e 5 (infravermelho próximo), uma vez que expressam a reflectância e absorção mais adequada aos estudos de vegetação. Já para o satélite Sentinel, 12 bandas espectrais foram disponibilizadas, e as bandas 4 (vermelho) e 8 (infravermelho próximo) foram escolhidas para a finalidade do trabalho. As imagens selecionadas são de maio (OLI/Landsat-8-9) e de abril (MSI/Sentinel-2) de 2023, ambas datadas após a realização dos trabalhos de campo.

Para a classificação supervisionada, foram criados aproximadamente 100 polígonos de cada classe de nível de degradação para treinamento, e outros 100 polígonos para a classificação. Aqui, cada conjunto representa os pixels semelhantes de cada nível de degradação, aos quais posteriormente foi aplicado o algoritmo *Random Forest*, a partir da combinação de bandas espectrais que resultam na falsa-cor (R4G3B2) e viabilizam visualização mais nítida da vegetação e de solos mais expostos. Após a classificação supervisionada, quatro conjuntos de bandas espectrais de cada satélite foram selecionadas para serem classificadas e processadas pelo algoritmo *Random Forest*, para que fossem calculados o índice kappa e acurácia do processo. As combinações de bandas foram: NDVI + SAVI, NDVI + SAVI + B4 + B5, NDVI + B4 + B5 e SAVI + B4 + B5, para o satélite Landsat; NDVI + B4 + B8, NDVI + SAVI + B4 + B8, NDVI + SAVI, SAVI + B4 + B8, para o satélite Sentinel.

Todo o processo de utilização das ferramentas de SIG foi feito por meio do software ArcGIS Pro (ESRI, 2023), no qual cada uma das combinações supracitadas gerou um mapa diferente de

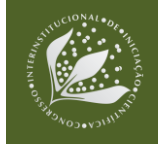

classificação dos níveis de degradação e resultou, por fim, em estatísticas que foram analisadas e discutidas a partir dos índices kappa e de acurácia.

## **3. RESULTADOS E DISCUSSÃO**

Para os mapas gerados a partir do Landsat, o NDVI variou de -0,1 a 1 e, para o SAVI, a variação foi de -0,34 a 0,77. Com as imagens aplicadas do Sentinel, o NDVI apresentou variação de -0,1 a 1, e o SAVI, de -0,76 a 0,22. É possível afirmar que o SAVI pode atingir valores negativos mais altos por conta do valor de ajuste de solo que é acrescido em sua fórmula de obtenção, que pode diferenciar com maior eficiência os níveis menos degradados da pastagem.

Com isso, a combinação de bandas espectrais que resultou em melhor desempenho dos índices foi a NDVI + B4 + B5, do satélite Landsat-8-9. Esse resultado mostra a eficiência dos parâmetros obtidos usando as bandas do vermelho e infravermelho próximo somadas ao NDVI, que não só utiliza essas bandas para seu cálculo, mas também as manipula para realçar a vegetação utilizada nas análises requeridas. Junto a esse processo, a finalização com a classificação usando o algoritmo *Random Forest* resulta na melhor concordância entre os dados das imagens de satélite e a realidade de campo, uma vez que, quanto mais parâmetros são utilizados, melhor é a qualidade de decisão do classificador.

A ocorrência de resultados com uma diferença pequena pode ser atribuída ao fato de a combinação de bandas espectrais ser basicamente a mesma. Os índices SAVI e NDVI são calculados a partir das bandas do vermelho e do infravermelho próximo, para ambos os satélites, bandas essas que também foram combinadas aos índices. Utilizando do algoritmo *Random Forest* nas imagens do Landsat e do Sentinel, após uma combinação determinada das bandas espectrais, foram obtidos os resultados mostrados na Tabela 2.

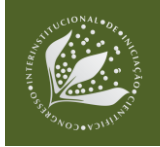

**Tabela 2.** Resultados após aplicação de *Random Forest* e cálculo do índice kappa em imagens OLI/Landsat-8-9 e MSI/Sentinel-2.

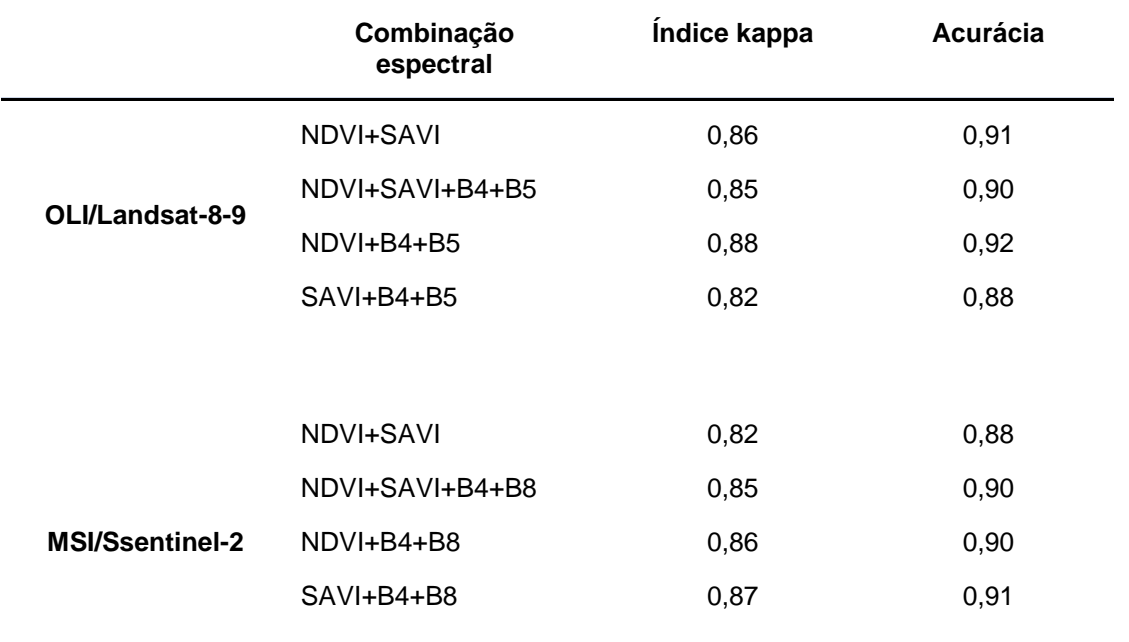

O trabalho feito por Souza et al. (2022) trata da mesma temática e usa alguns métodos semelhantes de análise aos apresentados aqui, como o uso do algoritmo *Random* Forest e das imagens dos satélites OLI/Landsat-8-9 e MSI/Sentinel-2, porém aplicados ao município de Corumbataí/SP. Nesse caso, a análise foi feita a partir de 15 pontos de coleta de campo e resultou em valores de índice kappa significativamente diferentes dos obtidos neste trabalho, no qual o melhor valor foi de 0,63 para a combinação espectral SAVI+B4+B5 a partir das imagens do satélite OLI/Landsat-8-9; enquanto o melhor resultado encontrado a partir da análise dos 31 pontos de coleta neste trabalho foi de 0,88 através da combinação espectral NDVI+B4+B5, também a partir das imagens Landsat. Segundo a classificação do índice de kappa proposto por Landis e Koch (1977), os valores obtidos no primeiro trabalho (0,63) estão dentro da faixa considerada "muito boa", entre 0,61 e 0,80. Já neste trabalho (0,88), o índice resultante é considerado "excelente", dentro da faixa de 0,81 a 1,00. Os resultados obtidos e discutidos através da classificação da pastagem usando a imagem do satélite Landsat demonstram grande eficiência, segundo o índice de kappa, conforme mostra o mapa da Figura 2.

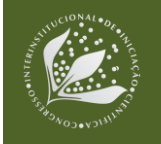

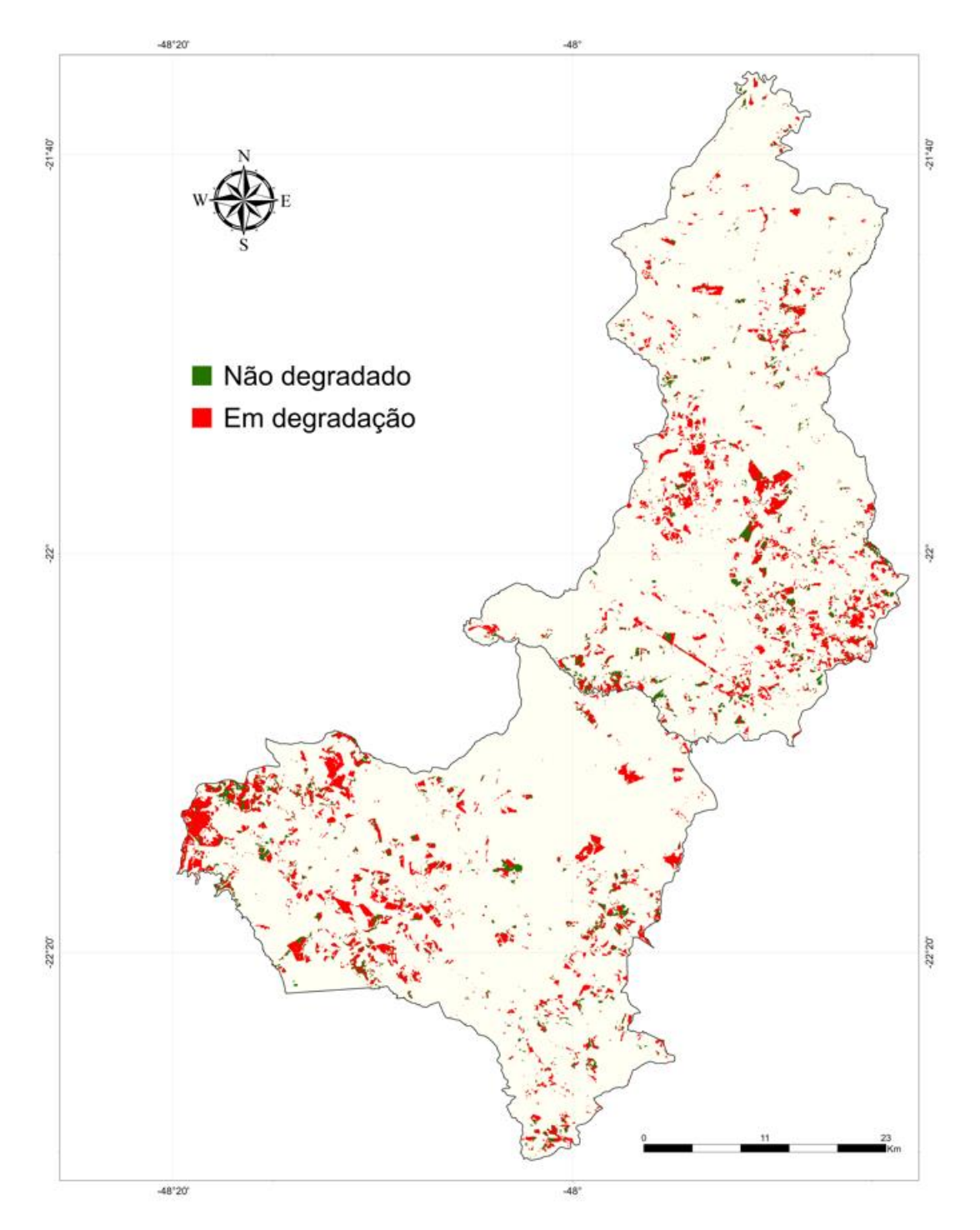

**Figura 2**. Mapa da classificação do nível de degradação da pastagem conforme a verdade de campo.

Portanto, podemos inferir que a melhora nos resultados aqui apresentados decorre da quantidade de amostras disponível, uma vez que trabalhamos com 16 pontos de coleta a mais que o trabalho em comparação. Como dito anteriormente, quanto mais parâmetros há para analisar a

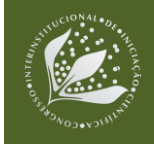

partir dos algoritmos, maior é a precisão dos resultados em relação à realidade encontrada in situ, o que nos leva a entender que a diferença dos resultados pode estar intimamente ligada à quantidade de pontos utilizados para classificação e verificação nos métodos supervisionados.

Ademais, outro método que pode ser utilizado na análise de degradação de pastagem com a intenção de obter melhores resultados é AME (análise de mistura espectral), descrito por Almeida et al. (2019), no qual "A mistura espectral resulta devido a [sic] heterogeneidade dos alvos no terreno, sendo que a resposta dos pixels é uma média da resposta espectral dos alvos que estes cobrem no terreno". A partir disso, os valores de radiância são obtidos através da conversão dos números digitais que vêm junto das bandas espectrais das imagens de satélite, a fim de corrigir possíveis erros nas respostas espectrais e, assim, obter melhor distinção entre os pixels para, consequentemente, melhorar o entendimento dos níveis de degradação da pastagem depois da aplicação de um classificador.

Além das comparações e propostas de outros métodos, é possível melhorar ainda o estudo com mudanças práticas, como alternar o período de coleta de campo entre estações secas e úmidas, já que o foco é análise da vegetação, e também a presença ou ausência de nuvens, que pode influenciar nas imagens de satélite e, consequentemente, na classificação final.

## **4. CONCLUSÃO**

Associadas aos índices de vegetação, as imagens de satélites combinadas com o uso do algoritmo de classificação *Random Forest* mostraram-se eficientes para quantificar os níveis de degradação de pastagens nos municípios estudados neste trabalho. Apesar dos resultados próximos obtidos para as imagens OLI/Landsat-8-9 e 9 e MSI/Sentinel-2, a melhor concordância foi obtida na análise a partir das imagens Landsat, com a combinação espectral NDVI + B4 + B5.

#### **5. AGRADECIMENTOS**

Ao Conselho Nacional de Desenvolvimento Científico e Tecnológico (CNPq), pela bolsa concedida; à Embrapa Territorial e toda a sua equipe, em especial ao orientador, pesquisador Carlos Cesar Ronquim, e ao co-orientador, Hilton Luiz Ferraz da Silveira.

## **6. REFERÊNCIAS**

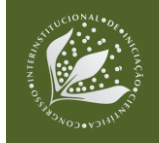

ALMEIDA, M. B. F.; SIMÕES, M.; FERRAZ, R. P. D. Aplicação de sensoriamento remoto no estudo dos níveis de degradação de pastagens. In: TULLIO, L. (org.). **Aplicações e princípios do sensoriamento remoto 3**. Ponta Grossa: Atena, 2019. cap. 2, p. 11-21. Disponível em: [https://www.alice.cnptia.embrapa.br/handle/doc/1112837.](https://www.alice.cnptia.embrapa.br/handle/doc/1112837) Acesso em: 26 jun. 2023.

DIAS FILHO, M. B. **Degradação de pastagens**: o que é e como evitar. Brasília, DF: Embrapa, 2017. 19 p.

ESRI. **Portal for ArcGIS 10.9.1. 2014**. Disponível em: https://enterprise.arcgis.com/ptbr/portal/latest/administer/windows/what-s-new-in-portal-for-arcgis.htm. Acesso em: 6 maio 2023.

LANDIS, J. R.; KOCH, G. G. An application of hierarchical kappa-type statistics in the assessment of majority agreement among multiple observers. **Biometrics**, v. 33, n. 2, p. 363-374, 1977.

RODRIGUES, C. A. G.; QUEIROZ, H. P.; QUARTAROLI, C. F. **Avaliação em campo de pastagens de** *Urochloa* **spp. (syn.** *Brachiaria* **spp.) no bioma Cerrado para estimar níveis de degradação**: parâmetros qualitativos. Campinas: Embrapa Territorial, 2022.

SANO, E. E.; BEZERRA, H. S.; BARCELLOS, A. O.; ROSA, R. **Metodologias para mapeamento de pastagens degradadas no Cerrado**. Planaltina, DF: Embrapa Cerrados, 2002. 22 p. (Embrapa Cerrados. Boletim de Pesquisa e Desenvolvimento, 70). Disponível em: https://www.infoteca.cnptia.embrapa.br/bitstream/doc/559112/1/bolpd70.pdf. Acesso em: 29 maio 2023.

SOUZA, I. C.; SILVEIRA, H. L. F.; RODRIGUES, C. A. G.; SCARAZATTI, B.; RONQUIM, C. C. Uso de dados OLI/Landsat-8 e 9 e MSI/Sentinel-2 na classificação dos níveis de degradação de pastagens em Corumbataí-SP. In: CONGRESSO INTERINSTITUCIONAL DE INICIAÇÃO CIENTÍFICA, 16., 2022, Campinas. **Anais**... Campinas: Instituto Agronômico, 2022. Disponível em: https://ainfo.cnptia.embrapa.br/digital/bitstream/doc/1146286/1/6057.pdf. Acesso em: 29 maio 2023.

SPAIN, J. M.; GUALDRÓN, R. Degradación y rehabilitación de pasturas. In: REUNIÓN DEL COMITÉ ASESOR DE LA RIEPT, 6., 1988, Veraccruz, México. **Establecimiento y Renovación de Pasturas**: memorias. Cali: CIAT, 1988. p. 269-283.

UNIVERSIDADE FEDERAL DE GOIÁS. Laboratório de Processamento de Imagens e Geoprocessamento. **Atlas da Pastagem**. Disponível em: https://atlasdaspastagens.ufg.br/map. Acesso em: 29 maio 2023.